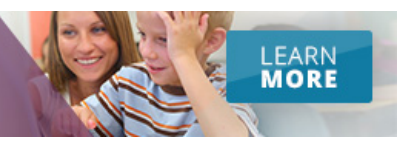

# educatio

Multimedia Journey **September 11, 2016 [Teacher Essentials](http://www.educationworld.com/teachers/index.shtml) [Administrators](http://www.educationworld.com/a_admin) [Lesson Plans](http://www.educationworld.com/a_lesson) [Technology](http://www.educationworld.com/a_tech) [PD Tips](http://www.educationworld.com/a_curr) [More](http://www.educationworld.com/index.php#site)**

[Home](http://www.educationworld.com/) » [Technology Integration](http://www.educationworld.com/a_tech/index.shtml) » [Tech Lesson Plan of the Week](http://www.educationworld.com/category/technology-integration/tech-lesson-plan-week) » Creating a

**EQUIP THE NEXT GENERATION** 

WITH A DEGREE IN

Education

100% Online

11 7 17 0 5 **Like** 3

**E** Print

# Creating a **Multimedia Journey**

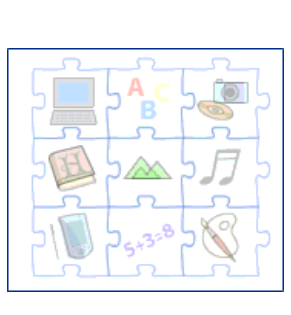

# **Subject(s)**

Educational Technology Language Arts -- Creative Writing Social Studies --Geography Technology

## **Grade**

3-12

Advanced (Adaptable for most grades)

## **Brief Description**

Students take a journey through sound exploring the sounds of the places they visit. They then research some of the places they visit and write a fictional account of their journey.

## **Objectives**

Students will

- learn about other countries.
- create a narrative.
- develop their abilities to create multimedia projects using a range of media sources.

## **Keywords**

Travel, sound, culture

## **Materials Needed**

- Internet access
- the Web site [Sound Transit](http://soundtransit.nl/book)
- hard-drive space to store media

## **Lesson Plan**

Explain to students that they are going to go on a journey to another country --any country in the world -- and ask each student to choose a country he or she would like to visit. (For students who cant decide on a country, you might suggest a destination or have them close their eyes and point to spot on a map.)

After students have selected their destinations, tell them they will stop at five places on their journey. Have them go to [Sound Transit,](http://soundtransit.nl/book) and follow the directions to enter their current location, their desired destination, and five [stops along the way. \(See: http://img.skitch.com/20080911](http://img.skitch.com/20080911-jeqfnxdwh15f7sk8hx3ht4x4d5.jpg) jeqfnxdwh15f7sk8hx3ht4x4d5.jpg.

The site then will offer them several possible [trip variations.](http://img.skitch.com/20080911-phkxh6psw3p9b77tjkxpid3pey.jpg) They should select one and click NEXT.

The web site then will create an audio version of each students trip, which can be [downloaded](http://img.skitch.com/20080911-3bdr53n912ki139pqe6pgn2hi.jpg) as an mp3 file. (This might take a few minutes) Ask students to download and save their audio files to a folder on their desktops.

Let them listen to their files.

They also will be able to see [maps of their trips.](http://img.skitch.com/20080911-qpx4mkxjw319fyngr1g2htmert.jpg)

Ask students to open a new window on their browsers and go to fl[ickr.](http://www.flickr.com/) Each student then should search for and download what he or she feels are the most appropriate images of the places visited.

Have students listen to their sound files again, this time while looking at the images selected. Ask students to make notes about what they hear.

Finally, ask them to use the images and their notes to write a story of their journey. They can do that using a word processor, a blog, or a web site.

#### **Extension Activity**

Students also might upload their images and record the story of their journey using [voicethread](http://voicethread.com/) or PowerPoint. You can see a voicethread tutorial [here](http://www.technogogy.org.uk/voicethread.html).

#### **Assessment**

Students grades should be based on their engagement in the activity and the quality of the final product.

## **Lesson Plan Source**

[Developed from an original blog posting on Learning technology teacher](http://nikpeachey.blogspot.com/2008/03/soundscapes-from-soundtransit.html) development blog.

## **Submitted By**

Nik Peachey

### **National Standards**

**SCIENCE GRADES 9 - 12** [NS.9-12.2](http://www.educationworld.com/standards/national/science/9_12.shtml) Physical Science [NS.9-12.5](http://www.educationworld.com/standards/national/science/9_12.shtml) Science and Technology

**TECHNOLOGY GRADES K - 12** [NT.K-12.3](http://www.educationworld.com/standards/national/technology/k_12.shtml) Technology Productivity tools

**Comments**

#### **2 Comments**

Sort by [Oldest](https://www.facebook.com/plugins/feedback.php?api_key&channel_url=http%3A%2F%2Fstaticxx.facebook.com%2Fconnect%2Fxd_arbiter%2Fr%2FlUqP5iIjiw6.js%3Fversion%3D42%23cb%3Df28012a854%26domain%3Dwww.educationworld.com%26origin%3Dhttp%253A%252F%252Fwww.educationworld.com%252Ff227ed380%26relation%3Dparent.parent&colorscheme=light&href=http%3A%2F%2Fwww.educationworld.com%2Fa_tech%2Ftechlp%2Ftechlp062.shtml&locale=en_US&numposts=10&sdk=joey&skin=light&width=480#)

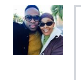

Add a comment...

#### **[Christa Zoppi Holloway](https://www.facebook.com/christa.z.holloway)** ·

[Life skill Teacher](https://www.facebook.com/pages/Life-skill-Teacher/145473988835444) at [Cedar Hill Independent School District](https://www.facebook.com/CedarHillISD/)

I love this idea to be able to include multiple subjects with one lesson.

[Like](https://www.facebook.com/plugins/feedback.php?api_key&channel_url=http%3A%2F%2Fstaticxx.facebook.com%2Fconnect%2Fxd_arbiter%2Fr%2FlUqP5iIjiw6.js%3Fversion%3D42%23cb%3Df28012a854%26domain%3Dwww.educationworld.com%26origin%3Dhttp%253A%252F%252Fwww.educationworld.com%252Ff227ed380%26relation%3Dparent.parent&colorscheme=light&href=http%3A%2F%2Fwww.educationworld.com%2Fa_tech%2Ftechlp%2Ftechlp062.shtml&locale=en_US&numposts=10&sdk=joey&skin=light&width=480#) · [Reply](https://www.facebook.com/plugins/feedback.php?api_key&channel_url=http%3A%2F%2Fstaticxx.facebook.com%2Fconnect%2Fxd_arbiter%2Fr%2FlUqP5iIjiw6.js%3Fversion%3D42%23cb%3Df28012a854%26domain%3Dwww.educationworld.com%26origin%3Dhttp%253A%252F%252Fwww.educationworld.com%252Ff227ed380%26relation%3Dparent.parent&colorscheme=light&href=http%3A%2F%2Fwww.educationworld.com%2Fa_tech%2Ftechlp%2Ftechlp062.shtml&locale=en_US&numposts=10&sdk=joey&skin=light&width=480#) · [Jun 25, 2014 6:20pm](http://www.educationworld.com/a_tech/techlp/techlp062.shtml?fb_comment_id=123747477787737_323752161120600)

#### **[Tanya Trout](https://www.facebook.com/trout.place)** ·

[Teacher](https://www.facebook.com/pages/Teacher/108464855840777) at [Canadian International School of Beijing](https://www.facebook.com/Canadian-International-School-of-Beijing-180448808802304/) Stolen!

[Like](https://www.facebook.com/plugins/feedback.php?api_key&channel_url=http%3A%2F%2Fstaticxx.facebook.com%2Fconnect%2Fxd_arbiter%2Fr%2FlUqP5iIjiw6.js%3Fversion%3D42%23cb%3Df28012a854%26domain%3Dwww.educationworld.com%26origin%3Dhttp%253A%252F%252Fwww.educationworld.com%252Ff227ed380%26relation%3Dparent.parent&colorscheme=light&href=http%3A%2F%2Fwww.educationworld.com%2Fa_tech%2Ftechlp%2Ftechlp062.shtml&locale=en_US&numposts=10&sdk=joey&skin=light&width=480#) · [Reply](https://www.facebook.com/plugins/feedback.php?api_key&channel_url=http%3A%2F%2Fstaticxx.facebook.com%2Fconnect%2Fxd_arbiter%2Fr%2FlUqP5iIjiw6.js%3Fversion%3D42%23cb%3Df28012a854%26domain%3Dwww.educationworld.com%26origin%3Dhttp%253A%252F%252Fwww.educationworld.com%252Ff227ed380%26relation%3Dparent.parent&colorscheme=light&href=http%3A%2F%2Fwww.educationworld.com%2Fa_tech%2Ftechlp%2Ftechlp062.shtml&locale=en_US&numposts=10&sdk=joey&skin=light&width=480#) · [Sep 8, 2016 8:19pm](http://www.educationworld.com/a_tech/techlp/techlp062.shtml?fb_comment_id=123747477787737_671637466332066)

#### [Report Abusive or Spam Comment](http://www.educationworld.com/node/39151)